*commercio transfrontaliero: Novità di Prassi e Giurisprudenziali in ambito IVA e Dogane*

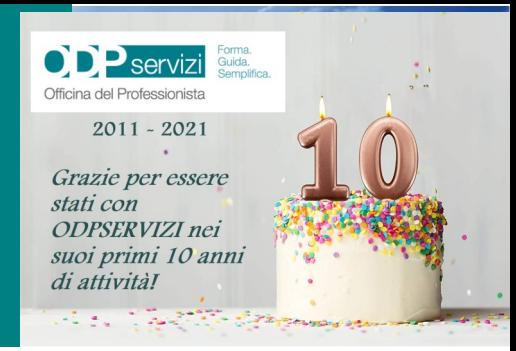

## **ODP** servizi

Guida. Semplifica.

Forma.

**WEBINAR GRATUITO LUNEDI 20/12/2021 Ore 15,30 - 17,30**

Officina del Professionista

**Le Conferenze degli Ordini dei Dottori Commercialisti e degli Esperti Contabili della: SICLIA: Agrigento - Barcellona Pozzo di Gotto - Caltagirone -** 

**Caltanissetta - Catania - Enna - Gela - Marsala - Messina - Palermo - Patti - Ragusa - Siracusa - Trapani SARDEGNA: Cagliari - Nuoro - Oristano - Sassari - Tempio Pausania Olbia**

**DATEV** 

KOINOS

## **PROGRAMMA**

**Apre i lavori il presidente ODCEC di TRAPANI Mario SUGAMELI**

**Saluti dei Presidenti Coordinatori della: SICILIA - Maurizio ATTINELLI SARDEGNA - Giorgio IBBA**

**Obblighi Relativi all'IVA per le Imprese Impegnate nel Commercio Elettronico Transfrontaliero: Disciplina Domestica e Analisi Comparata con il Regno Unito Relatore: Daniele Baldassare Giacalone - Avvocato Tributarista e Dottore Commercialista in Palermo - Solicitor ed ACA in Inghilterra e Galles**

> **Sanzioni in Dogana: Responsabilità degli Operatori Doganali Profili Nazionali e Unionali**

**Relatore: Fabiola Del Torchio Avvocato Tributarista in Milano - Cassazionista**

> **Per Informazioni: E-Mail: amministrazione@odpservizi.com Cell: 329/611.45.96 - tel. 091/978.32.32 oppure 091/43.21.65**

Per il riconoscimento di **2 CFP (D.7.2 e D.7.3)** sarà necessario cliccare su: **compila l'[autocertificazione](https://autocertificazione.commercialisti.it/)** inserire codice fiscale - email e verifica, disponibile dalla data dell'evento sul sito del **CNDCEC**. **DICHIARARE** di aver preso parte tramite mezzi telematici all'evento Accreditato da **ODCEC TRAPANI. (codice evento n. 190522).** I **CFP** saranno trasmessi telematicamente dal **Consiglio Nazionale direttamente** agli Ordini di appartenenza dei partecipanti.

## **Per prenotarsi www.odpservizi.com**

 **Per i nuovi utenti, dalla home page del sito, scarica la mini guida, come da immagine sotto, e troverai le istruzioni per registrarti, prenotarti e prelevare il materiale didattico** 

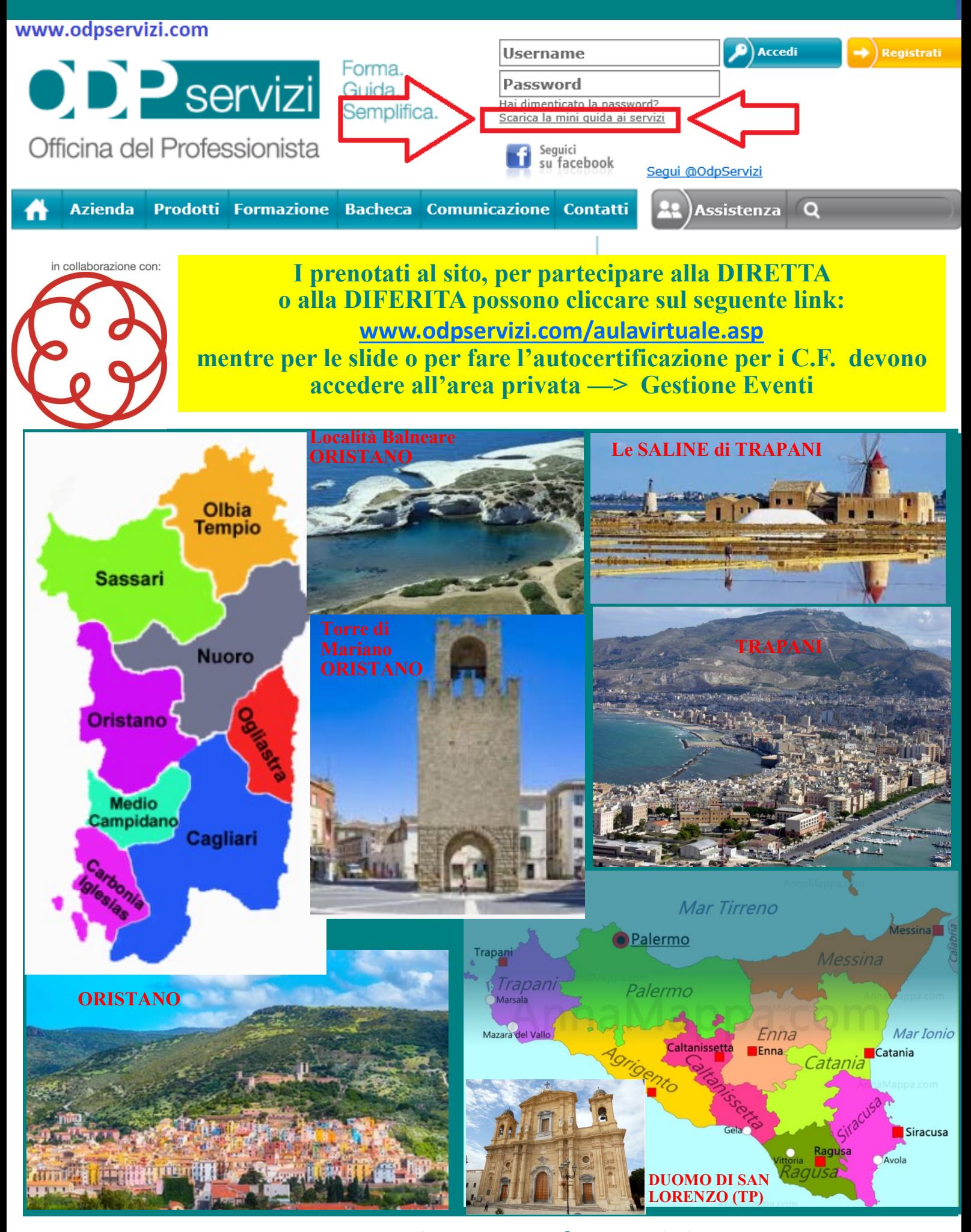

## **Per prenotarsi www.odpservizi.com**